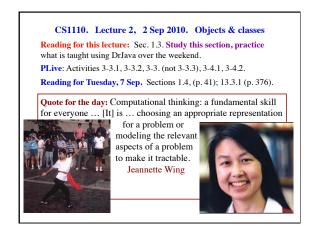

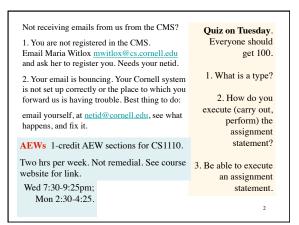

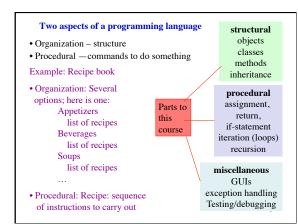

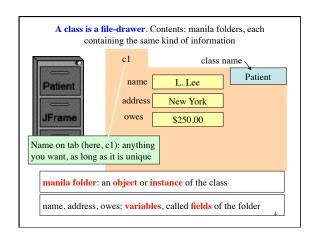

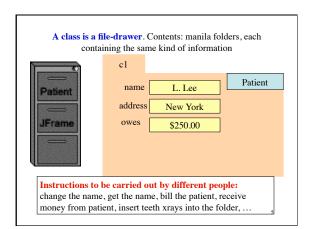

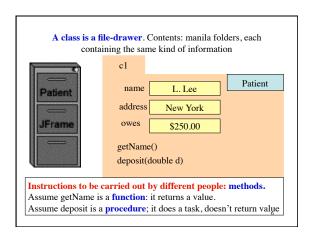

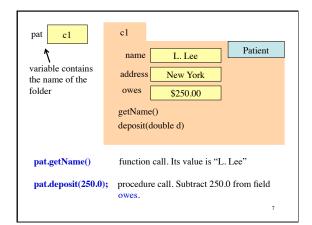

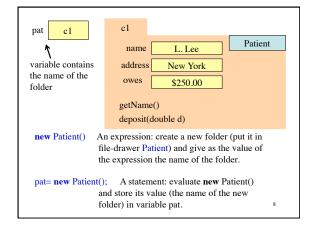

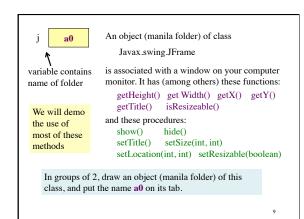

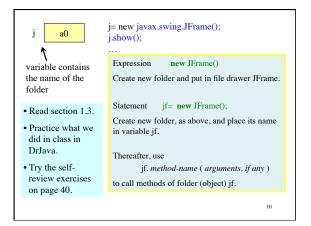

package: A collection of classes that are placed in the same directory on your hard drive. Think of it as a room that contains file cabinets with one drawer for each class.
package java.io classes having to do with input/output

package java.net classes having to do with the internet package java.awt classes having to do with making GUIs package javax.swing newer classes having to do with GUIs

To reference class JFrame in package javax.swing, use: javax.swing.JFrame

Instead: import javax.swing.\*;

Then use simply JFrame

## Comments from last semester

I understand classes and objects fairly well, and I thought the file drawer/file folder analogy was very helpful.

I think I'm definitely prepared for 2110. The folder/file drawer analogy was actually very helpful for a first-time Java programmer in understanding them.

I did learn the concept before coming to this class, CS1110 is really what made me understand how objects and classes work.

The folder was a great way to learn objects and classes. It simplified a very complex concept.

Teaching methods were terrible.... boxes and folders made the subject more confusing than it should be.

I'm still a bit dubious about the whole file folders and cabinets thing.